# **SEAMLESS MULICORE PARALLELISM IN MATLAB**

**Claude TADONKI** and Pierre-Louis CARUANA Mines ParisTech – CRI (Fontainebleau/France) University of Paris-Sud (Orsay/France)

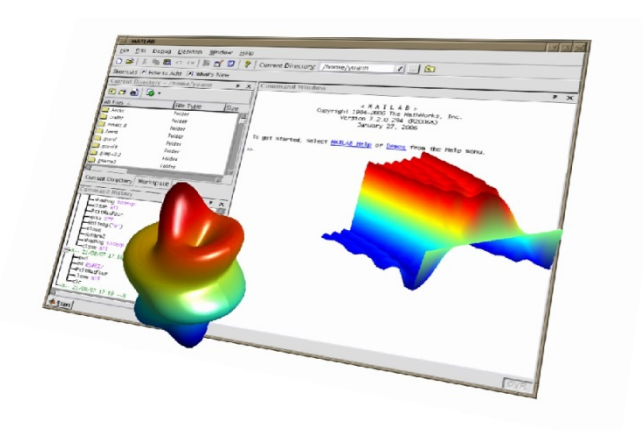

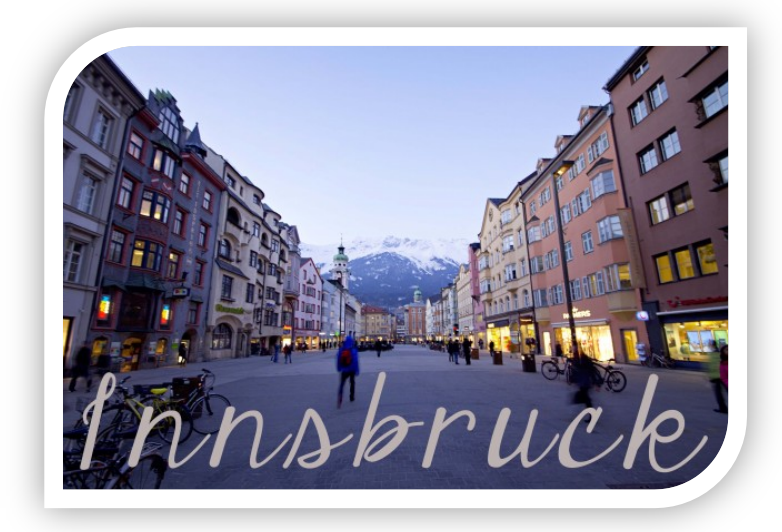

Parallel and Distributed Computing and Networks (*PDCN 2014*) February  $17 - 19$ , 2014 Innsbruck ( AUSTRIA)

★ MATLAB is widely used for several kinds of application (scientific computing, image processing, …) 

 $\bigstar$  MATLAB provides a programming language suitable for ordinary scientist (not programmers!)

★ MATLAB is commonly used for heavy computations (simulations, image&signal processing)

 $\bigstar$  Multicore architecture is now a standard, with an increasing number of cores.

MATLAB offers a built-in solution for parallel computing through additional packages.

Providing a flexible way to consider parallelism in MATLAB is really useful to easilly take advantage of this possibility.

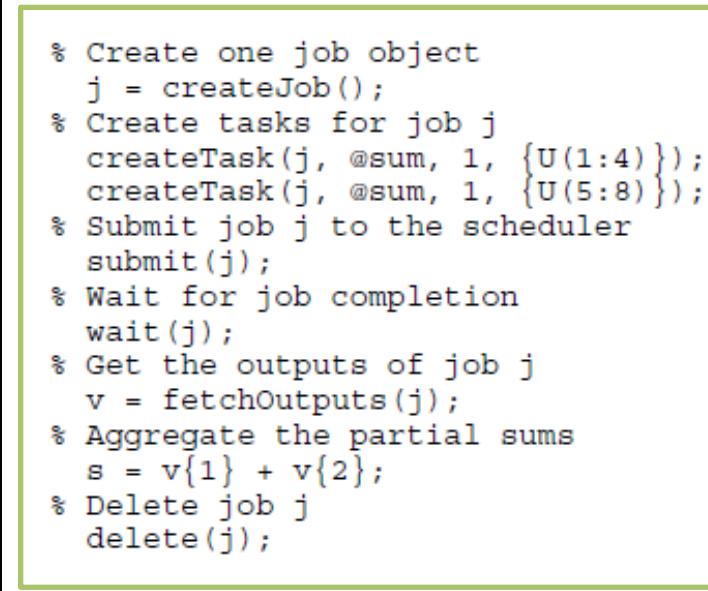

#### · iobs/tasks

- Series of independent tasks; not necessarily iterations
- Workflow: Always scheduled

We now state some important facts:

- each task within a job is assigned to a unique MATLAB worker, and is executed independently of the other tasks
- the maximum number of workers is specified in the local scheduler profile, and can be modified as desired, up to a limit of twelve
- if a job has more tasks than allowed workers, the scheduler waits for one of the active tasks to complete before starting another MATLAB worker for the next task. In some cases, such an overloading will prevent the entire job from being executed.

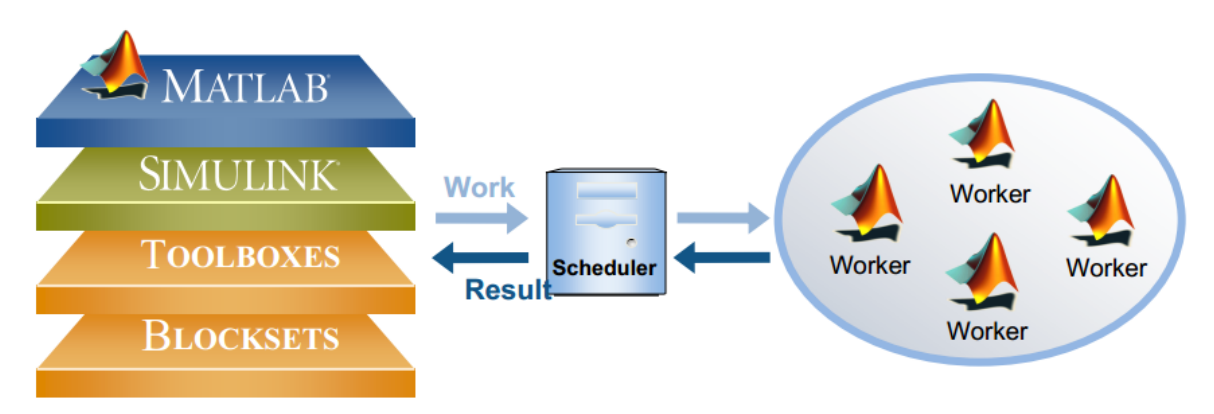

#### parfor

- $-$  Multiple independent iterations
- Easy to combine serial and parallel code

**The parfor** construct is used, in place of a standard for statement, to specify that the Corresponding loop should be executed in parallel.

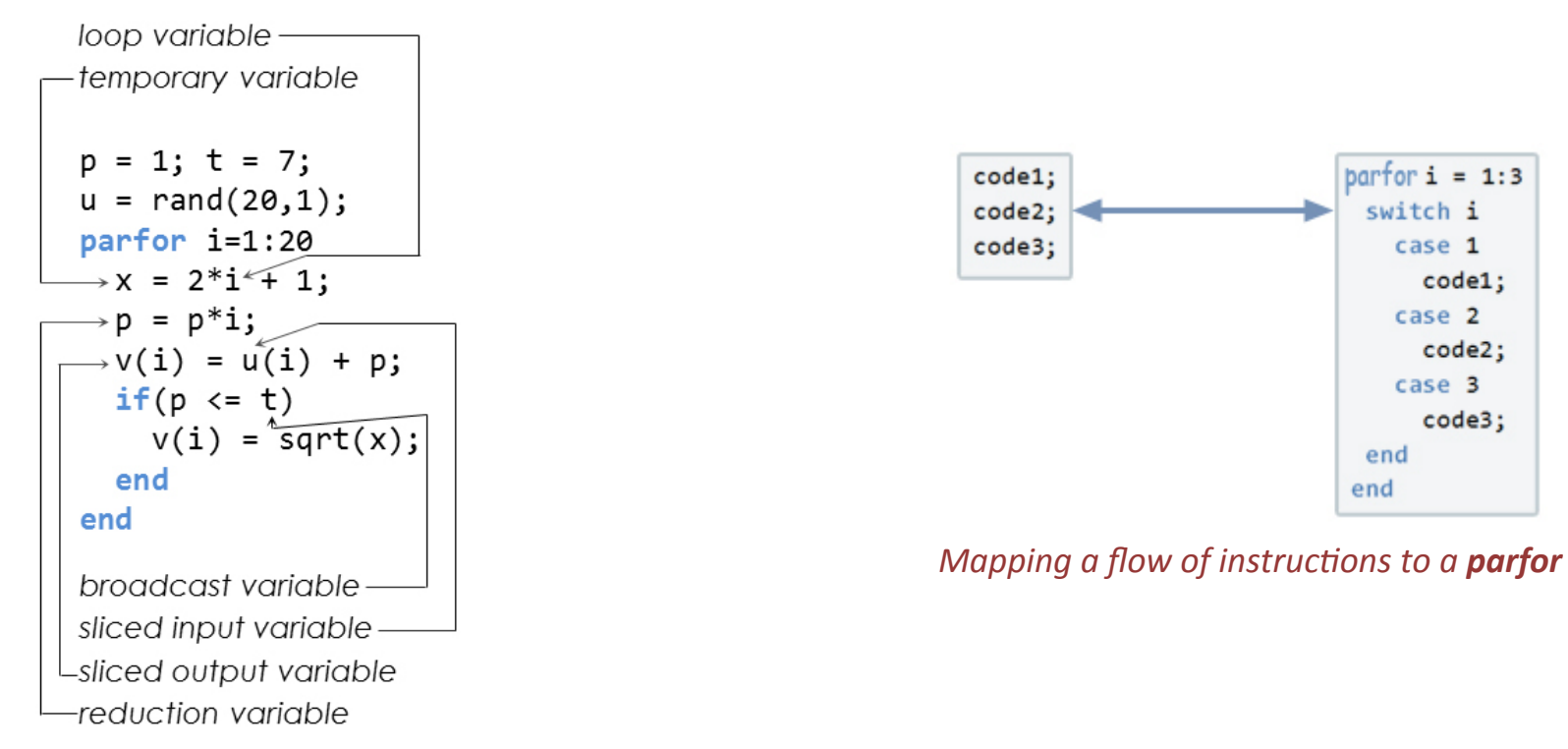

*Variable kinds within a parfor loop* 

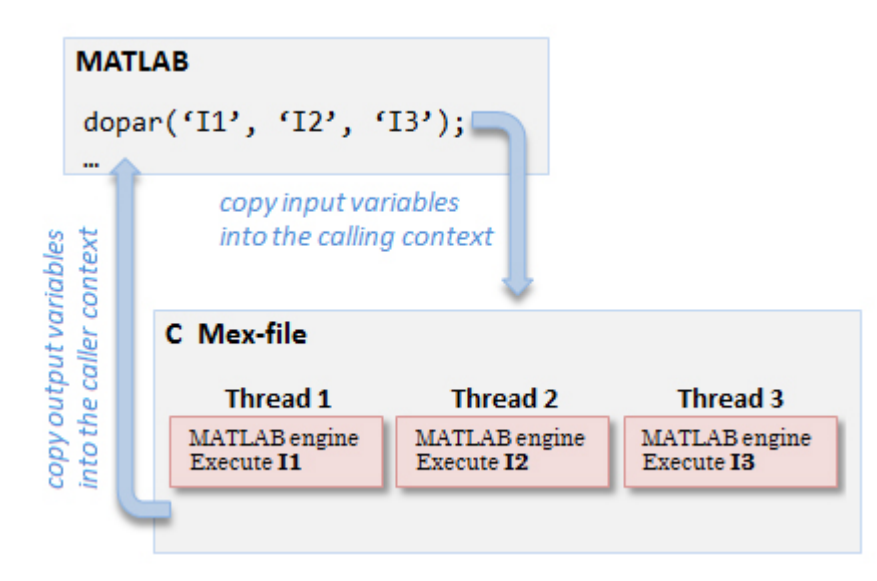

- 1. Parse the associated string of each input instruction in order to get the list of all involved variables.
- 2. Load the data of each right-hand-side variable from the caller context into the current one.
- 3. Launch as many POSIX threads as input instructions, each thread executes its associated MATLAB instruction using a call to the MATLAB engine [11].
- 4. Copy back the data corresponding to each output variable into the context of the caller

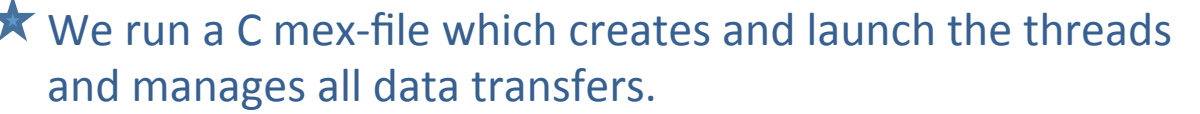

- $\star$  Each thread call a MATLAB engine which excutes the associated MATLAB instruction.
- $\star$  On WINDOWS, the /Automation mode allow to avoid opening a new MATLAB each time we call the engine.

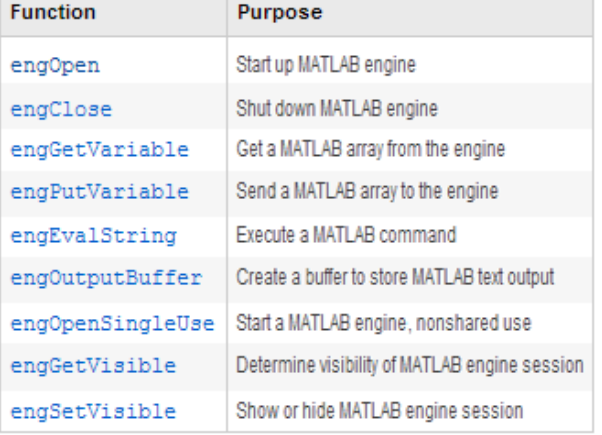

#### Illustrations and Peformances

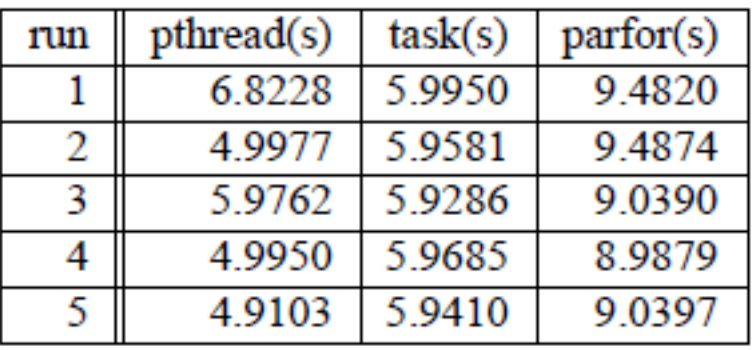

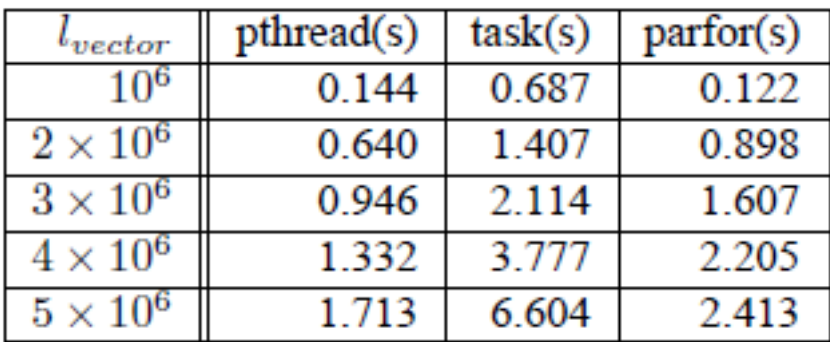

Table 1. Pure overhead of our mechanism

Table 2. Time costs for data import&export

 $\bigstar$  The time overheads provided do not depend on how heavy is the associated task.

 $\star$  Pthreads based solution has the lowest overhead and is more stable.

 $\bigstar$  The cost for data import&export suggests that we better use them intensively

### Illustrations and Peformances

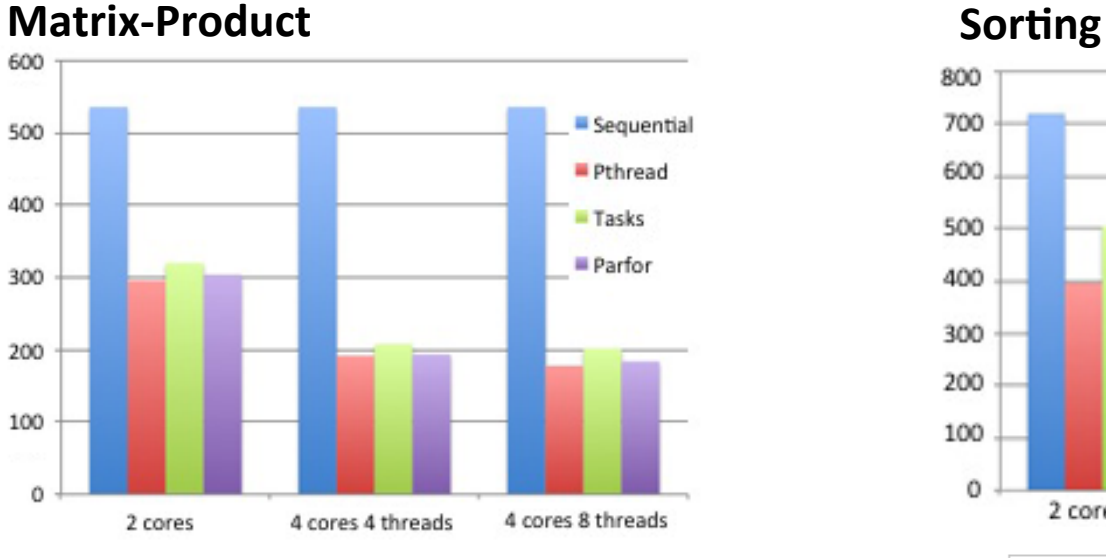

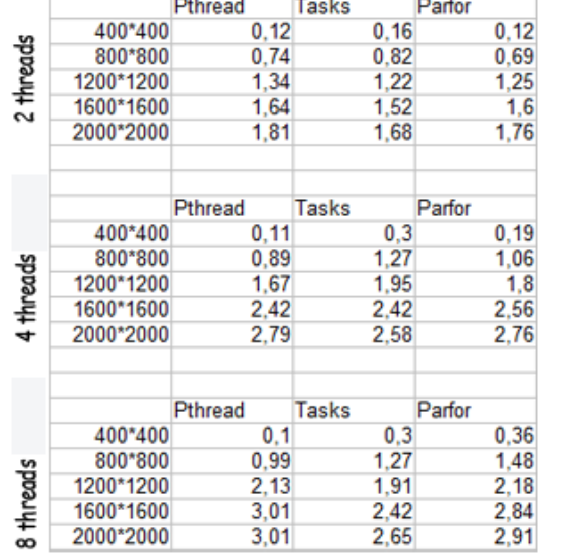

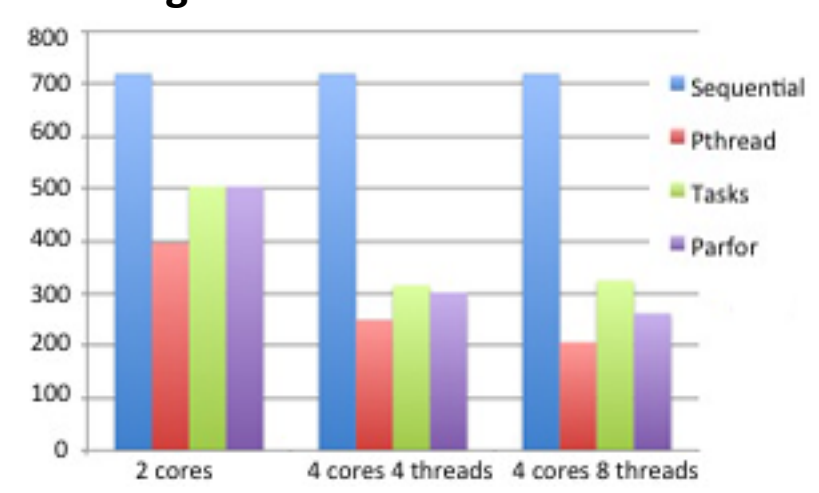

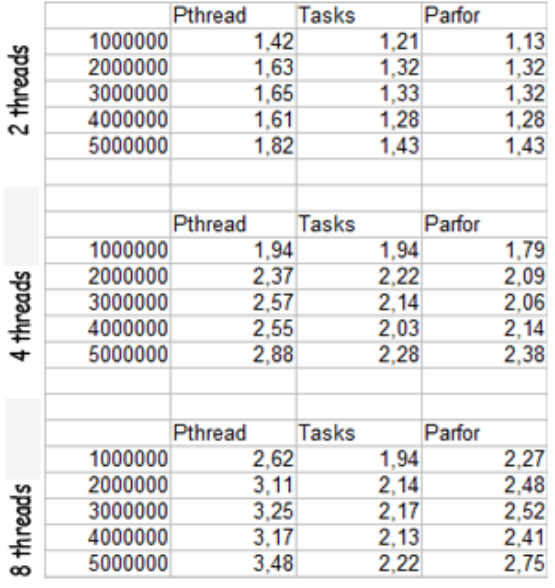

### **Introduction**

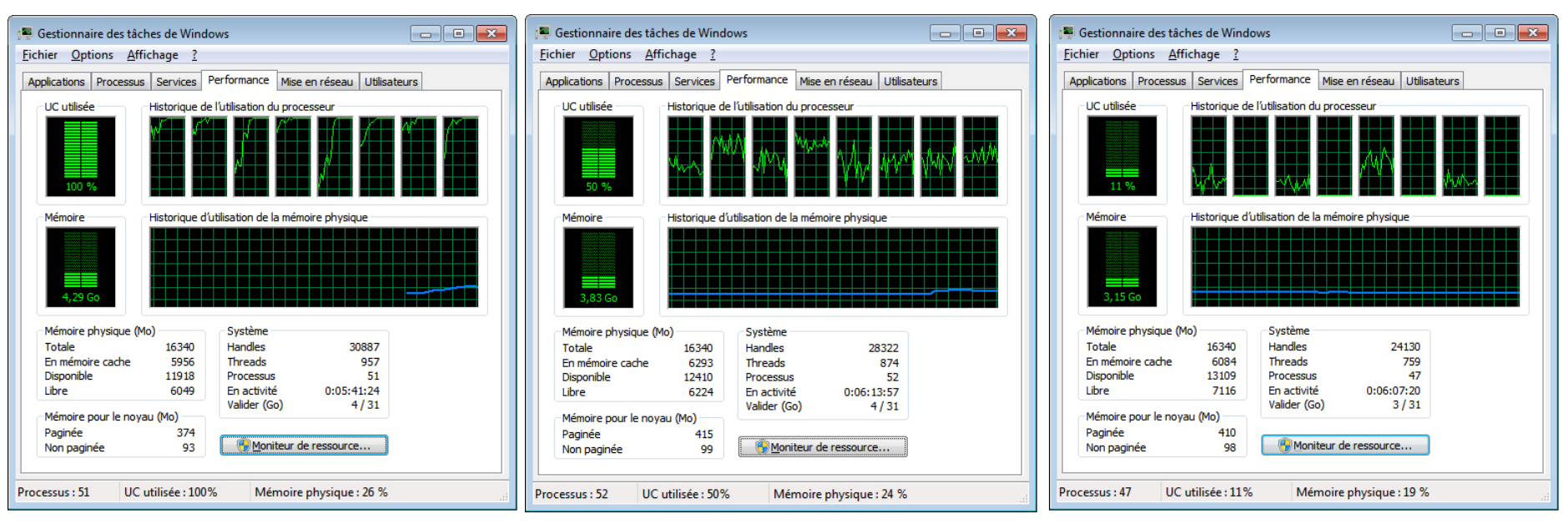

*CPU-cores load with Pthread CPU-cores load with Tasks CPU-cores load with Parfor*

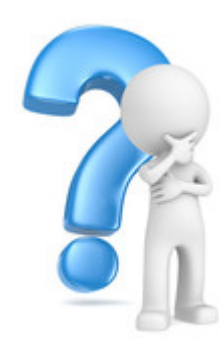

## **THANKS FOR YOUR ATTENTION! QUESTIONS** ?